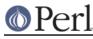

# NAME

CPANPLUS::Internals

# **SYNOPSIS**

```
my $internals = CPANPLUS::Internals->_init( _conf => $conf );
my $backend = CPANPLUS::Internals->_retrieve_id( $ID );
```

## DESCRIPTION

This module is the guts of CPANPLUS -- it inherits from all other modules in the CPANPLUS::Internals::\* namespace, thus defying normal rules of OO programming -- but if you're reading this, you already know what's going on ;)

Please read the CPANPLUS:: Backend documentation for the normal API.

# ACCESSORS

\_conf

Get/set the configure object

\_id

Get/set the id

### **METHODS**

### \$internals = CPANPLUS::Internals->\_init( \_conf => CONFIG\_OBJ )

\_init creates a new CPANPLUS::Internals object.

You have to pass it a valid CPANPLUS::Configure object.

Returns the object on success, or dies on failure.

### \$bool = \$internals->\_flush( list => \@caches )

Flushes the designated caches from the CPANPLUS object.

Returns true on success, false if one or more caches could not be be flushed.

### \$bool = \$internals->\_register\_callback( name => CALLBACK\_NAME, code => CODEREF );

Registers a callback for later use by the internal libraries.

Here is a list of the currently used callbacks:

install\_prerequisite

Is called when the user wants to be asked about what to do with prerequisites. Should return a boolean indicating true to install the prerequisite and false to skip it.

### send\_test\_report

Is called when the user should be prompted if he wishes to send the test report. Should return a boolean indicating true to send the test report and false to skip it.

munge\_test\_report

Is called when the test report message has been composed, giving the user a chance to programatically alter it. Should return the (munged) message to be sent.

edit\_test\_report

Is called when the user should be prompted to edit test reports about to be sent out by Test::Reporter. Should return a boolean indicating true to edit the test report in an editor and false to skip it.

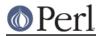

## proceed\_on\_test\_failure

Is called when 'make test' or 'Build test' fails. Should return a boolean indicating whether the install should continue even if the test failed.

### munge\_dist\_metafile

Is called when the CPANPLUS::Dist::\* metafile is created, like control for CPANPLUS::Dist::Deb, giving the user a chance to programatically alter it. Should return the (munged) text to be written to the metafile.

## \$bool = \$internals->\_add\_to\_includepath( directories => \@dirs )

Adds a list of directories to the include path. This means they get added to @INC as well as  $$ENV{PERL5LIB}$ .

Returns true on success, false on failure.

### \$id = CPANPLUS::Internals->\_last\_id

Return the id of the last object stored.

### \$id = CPANPLUS::Internals->\_store\_id( \$internals )

Store this object; return its id.

### \$obj = CPANPLUS::Internals->\_retrieve\_id( \$ID )

Retrieve an object based on its ID -- return false on error.

### CPANPLUS::Internals->\_remove\_id( \$ID )

Remove the object marked by \$ID from storage.

### @objs = CPANPLUS::Internals->\_return\_all\_objects

Return all stored objects.